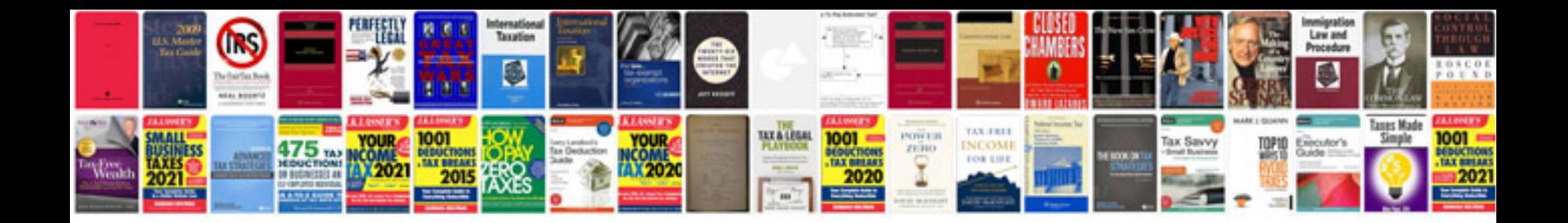

Schema st4 documanager

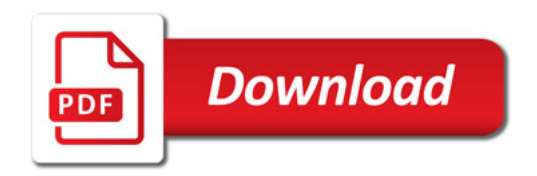

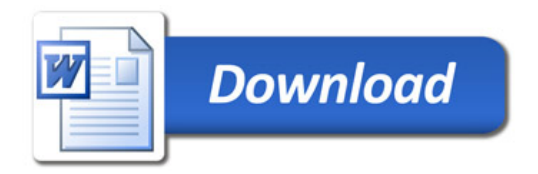